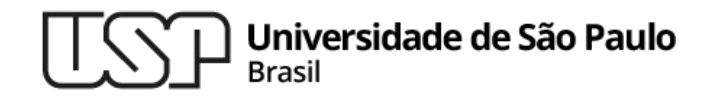

#### **Aula 12 filtros**

#### **MAC0216 - Técnicas de Programação I**

Professores: Alfredo, Daniel, Fabio e Kelly

**Departamento de Ciência da Computação Instituto de Matemática e Estatística**

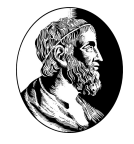

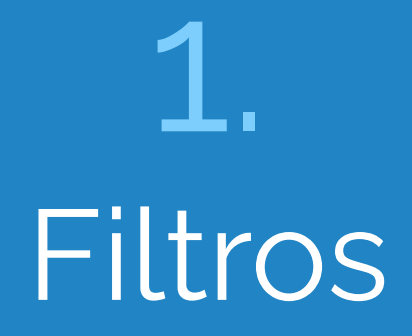

#### Filtros

- <sup>▷</sup> Ao implementar programas de modo que eles possam "conversar" entre si, evitamos a necessidade de implementar sistemas monolíticos (demasiadamente intrincados)
- <sup>▷</sup> A tradição Unix encoraja o desenvolvimento de programas que leiam e escrevam dados textuais sequencialmente, em formatos independentes de dispositivos
- <sup>▷</sup> Muitos programas do Unix e seus derivados são implementados como filtros simples, que recebem como entrada um stream de texto e processa-o, gerando um outro stream de texto como saída <sup>▷</sup> Exemplos de filtros: cat, grep, wc, ...

A filosofia do Unix

*This is the Unix philosophy: Write programs that do one thing and do it well. Write programs to work together. Write programs to handle text streams, because that is a universal interface.*

de Doug McIlroy, inventor do conceito de pipes do Unix (trecho presente no livro The Art of Unix Programming, de E. S. Raymond)

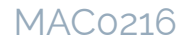

## Exemplo de filtro implementado no bash

ROT13 – programa de encriptação [\(http://pt.wikipedia.org/wiki/ROT13\)](http://pt.wikipedia.org/wiki/ROT13)

\$ echo "The Quick Brown Fox Jumps Over The Lazy Dog" | tr 'A-Za-z' 'N-ZA-Mn-za-m'

Gur Dhvpx Oebja Sbk Whzcf Bire Gur Ynml Qbt

# Exemplo de filtro implementado no bash

filtros

Monitora o arquivo de login para saber quando um dado usuário logará no sistema (SSH - shell remoto)

\$ sudo tail -f /var/log/auth.log | grep "Accepted password for daniel"

Sep 13 18:21:50 maquina sshd[36967]: Accepted password for daniel from 127.0.0.1 port 10751 ssh2

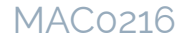

# Exemplo de filtro implementado no bash

Verifica quantas vagas na categoria "Obrigatória" existem no oferecimento de MAC0216

\$ lynx -dump -nolist https://uspdigital.usp.br/jupiterweb/obterTurma ?sgldis=MAC0216 | grep "Obrigatória" | cut -f 5,6 -d ' ' | sed -e 's/ /-/g' | bc

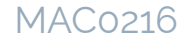

# Exemplo de filtro implementado no bash

Lista os 5 comandos mais usados pelo usuário no bash e a quantidade de vezes que eles foram invocados

```
$ history | sed -E 's/( )+[0-9]+( )+//' | cut -f 1 -d ' ' |
sort | uniq -c | sort -n -r | head -n 5
```
187 clear

96 ls

88 screen

77 vim

76 gcc

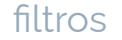

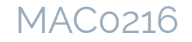

# Exemplo de filtro implementado no bash

Dado um arquivo contendo um número inteiro por linha, calcula a soma

\$ paste -s -d '+' saida | bc

56

#### Material recomendado

▷ Comandos de 1 linha para o sed

[https://www.ime.usp.br/~batista/sed\\_ptBR.html](https://www.ime.usp.br/~batista/sed_ptBR.html)